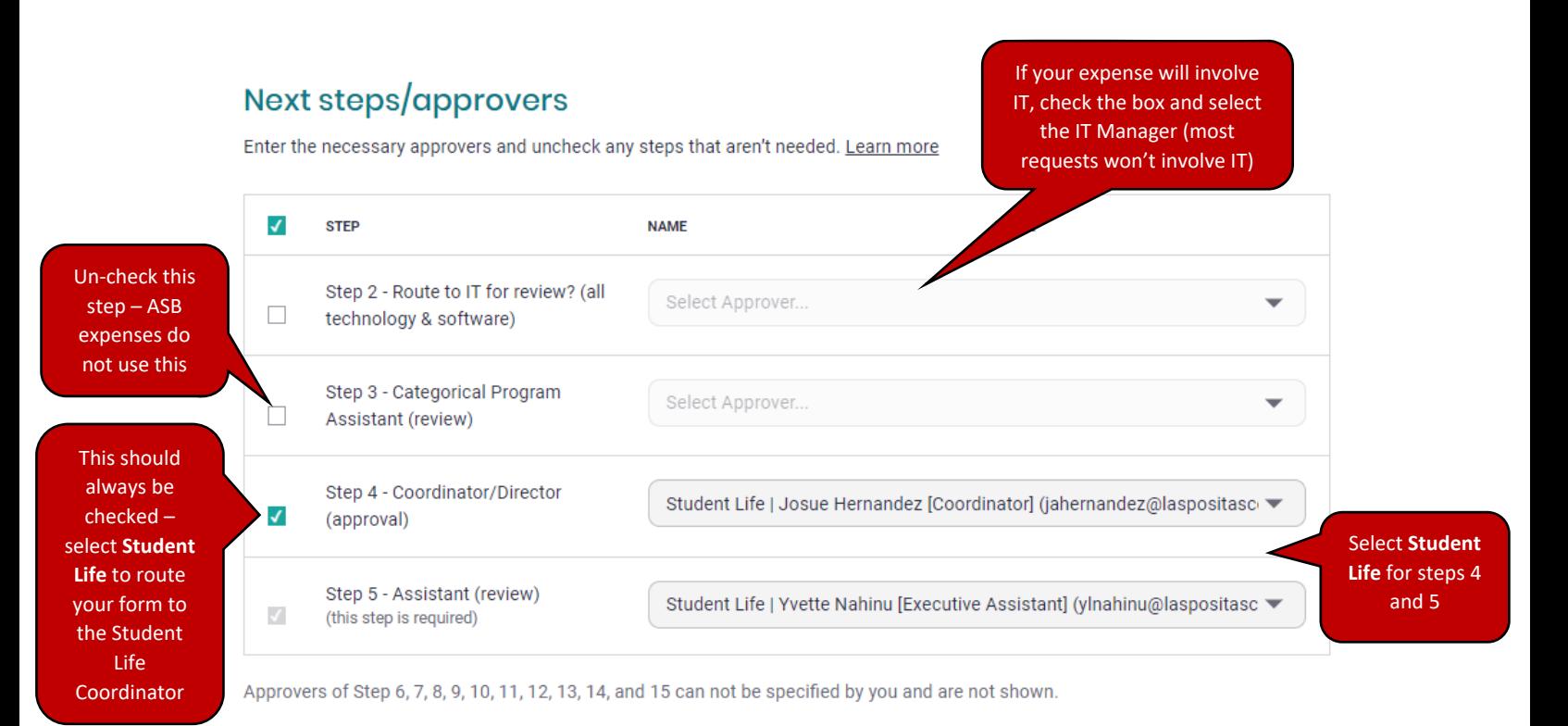

## Confirmation

## Reviewed and approved

Disbursement Request Form initiated by Diego Munoz Arroyo (diego.munoz.arr@gmail.com)

## **O** Next approvers

This form will be sent to the following people in this order:

- · Step 4 Coordinator/Director (approval) Student Life | Josue Hernandez [Coordinator] (jahernandez@laspositascollege.edu)
- · Step 5 Assistant (review) Student Life | Yvette Nahinu [Executive Assistant] (ylnahinu@laspositascollege.edu)

Approve this form

Press here to submit!